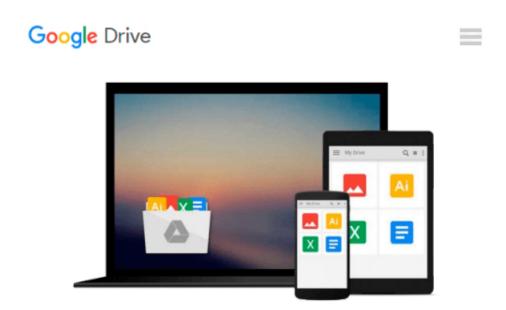

## Beginning Ubuntu Linux: From Novice to Professional by K. Thomas (27-Mar-2007) Paperback

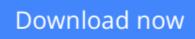

Click here if your download doesn"t start automatically

### Beginning Ubuntu Linux: From Novice to Professional by K. Thomas (27-Mar-2007) Paperback

Beginning Ubuntu Linux: From Novice to Professional by K. Thomas (27-Mar-2007) Paperback

**<u>Download</u>** Beginning Ubuntu Linux: From Novice to Professiona ...pdf

**Read Online** Beginning Ubuntu Linux: From Novice to Professio ...pdf

## Download and Read Free Online Beginning Ubuntu Linux: From Novice to Professional by K. Thomas (27-Mar-2007) Paperback

#### From reader reviews:

#### Clair Lemanski:

Nowadays reading books be than want or need but also work as a life style. This reading practice give you lot of advantages. Advantages you got of course the knowledge the actual information inside the book which improve your knowledge and information. The info you get based on what kind of reserve you read, if you want attract knowledge just go with schooling books but if you want truly feel happy read one together with theme for entertaining for example comic or novel. Typically the Beginning Ubuntu Linux: From Novice to Professional by K. Thomas (27-Mar-2007) Paperback is kind of guide which is giving the reader unforeseen experience.

#### William Holt:

Reading a book tends to be new life style with this era globalization. With studying you can get a lot of information that will give you benefit in your life. Using book everyone in this world may share their idea. Books can also inspire a lot of people. Lots of author can inspire their particular reader with their story or maybe their experience. Not only the storyline that share in the ebooks. But also they write about the ability about something that you need example. How to get the good score toefl, or how to teach your young ones, there are many kinds of book that you can get now. The authors in this world always try to improve their skill in writing, they also doing some research before they write for their book. One of them is this Beginning Ubuntu Linux: From Novice to Professional by K. Thomas (27-Mar-2007) Paperback.

#### Joshua Matthews:

Reading a book being new life style in this 12 months; every people loves to read a book. When you go through a book you can get a lot of benefit. When you read books, you can improve your knowledge, simply because book has a lot of information upon it. The information that you will get depend on what sorts of book that you have read. In order to get information about your research, you can read education books, but if you act like you want to entertain yourself you can read a fiction books, these us novel, comics, and also soon. The Beginning Ubuntu Linux: From Novice to Professional by K. Thomas (27-Mar-2007) Paperback will give you a new experience in reading through a book.

#### **Danica Johnson:**

In this age globalization it is important to someone to find information. The information will make anyone to understand the condition of the world. The healthiness of the world makes the information simpler to share. You can find a lot of recommendations to get information example: internet, paper, book, and soon. You can see that now, a lot of publisher this print many kinds of book. Typically the book that recommended for your requirements is Beginning Ubuntu Linux: From Novice to Professional by K. Thomas (27-Mar-2007) Paperback this reserve consist a lot of the information of the condition of this world now. This kind of book was represented how do the world has grown up. The terminology styles that writer use for explain it is easy

to understand. The writer made some exploration when he makes this book. That is why this book acceptable all of you.

### Download and Read Online Beginning Ubuntu Linux: From Novice to Professional by K. Thomas (27-Mar-2007) Paperback #10DNHM48SVB

### **Read Beginning Ubuntu Linux: From Novice to Professional by K. Thomas (27-Mar-2007) Paperback for online ebook**

Beginning Ubuntu Linux: From Novice to Professional by K. Thomas (27-Mar-2007) Paperback Free PDF d0wnl0ad, audio books, books to read, good books to read, cheap books, good books, online books, books online, book reviews epub, read books online, books to read online, online library, greatbooks to read, PDF best books to read, top books to read Beginning Ubuntu Linux: From Novice to Professional by K. Thomas (27-Mar-2007) Paperback books to read online.

# **Online Beginning Ubuntu Linux: From Novice to Professional by K. Thomas (27-Mar-2007) Paperback ebook PDF download**

Beginning Ubuntu Linux: From Novice to Professional by K. Thomas (27-Mar-2007) Paperback Doc

Beginning Ubuntu Linux: From Novice to Professional by K. Thomas (27-Mar-2007) Paperback Mobipocket

Beginning Ubuntu Linux: From Novice to Professional by K. Thomas (27-Mar-2007) Paperback EPub